Python Programming:An IntroductionTo Computer Science

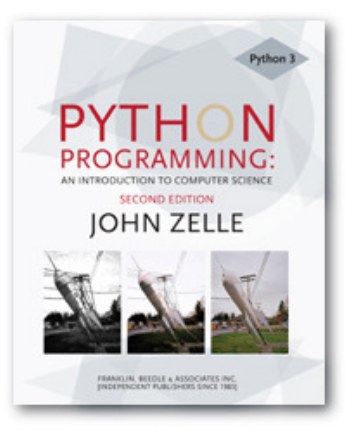

#### Chapter 8Loop Structures and Booleans

Python Programming, 2/e 1

# **Objectives**

- $\mathbb{R}^3$ **To understand the concepts of definite** and indefinite loops as they are realized in the Python for and while statements.
- $\mathbb{R}^3$ **To understand the programming** patterns interactive loop and sentinel loop and their implementations using a Python  $while$  statement.

# **Objectives**

- $\mathbb{R}^3$ **To understand the programming** pattern end-of-file loop and ways of implementing such loops in Python.
- $\mathbb{R}^3$ ■ To be able to design and implement solutions to problems involving loop patterns including nested loop structures.

# **Objectives**

 $\mathbb{R}^3$ **To understand the basic ideas of** Boolean algebra and be able to analyze and write Boolean expressions involving Boolean operators.

- $\blacksquare$  The for statement allows us to iterate through a sequence of values.
- for <var> in <sequence>: <body>
- $\mathbb{R}^3$ **The loop index variable var takes on** each successive value in the sequence, and the statements in the body of the loop are executed once for each value.

- H **Suppose we want to write a program that can** compute the average of a series of numbers entered by the user.
- <u>ra</u> ■ To make the program general, it should work with any size set of numbers.
- H We don't need to keep track of each number entered, we only need know the running sum and how many numbers have been added.

- $\mathbb{R}^3$ **Ne've run into some of these things** before!
	- $\mathcal{L}_{\mathcal{A}}$ **A** series of numbers could be handled by some sort of loop. If there are  $n$  numbers, the loop should execute  $n$  times.
	- $\mathcal{L}_{\mathcal{A}}$  We need a running sum. This will use an accumulator.

- Input the count of the numbers, n
- Initialize sum to 0
- Loop n times
	- Input a number, x
	- Add x to sum
- Output average as sum/n

```
# average1.py
```
- # A program to average a set of numbers
- # Illustrates counted loop with accumulator

```
def main():n = eval(input("How many numbers do you have?")sum = 0.0for i in range(n):x = eval(input("Enter a number >> "))sum = sum + xprint("\nThe average of the numbers is", sum / n)
```
**Note that sum is initialized to 0.0 so that**  $\frac{sum}{n}$  returns a float!

How many numbers do you have? 5

- Enter a number  $\gg$  32
- Enter a number >> 45
- Enter a number >> 34
- Enter a number >> 76
- Enter a number  $>> 45$

The average of the numbers is 46.4

- H **That last program got the job done, but you** need to know ahead of time how many numbers you'll be dealing with.
- <u>ra</u> **Nhat we need is a way for the computer to** take care of counting how many numbers there are.
- H The  $for$  loop is a definite loop, meaning that the number of iterations is determined when the loop starts.

- $\mathbb{R}^3$ We can't use a definite loop unless we know the number of iterations ahead of time. We can't know how many iterations we need until all the numbers have been entered.
- $\mathbb{R}^3$ ■ We need another tool!
- $\mathbb{R}^3$ The *indefinite* or *conditional* loop keeps iterating until certain conditions are met.

- while <condition>:<body>
- <u>ra</u> **n** condition is a Boolean expression, just like in  $if$  statements. The body is a sequence of one or more statements.
- <u>ra</u> **Semantically, the body of the loop executes** repeatedly as long as the condition remains true. When the condition is false, the loop terminates.

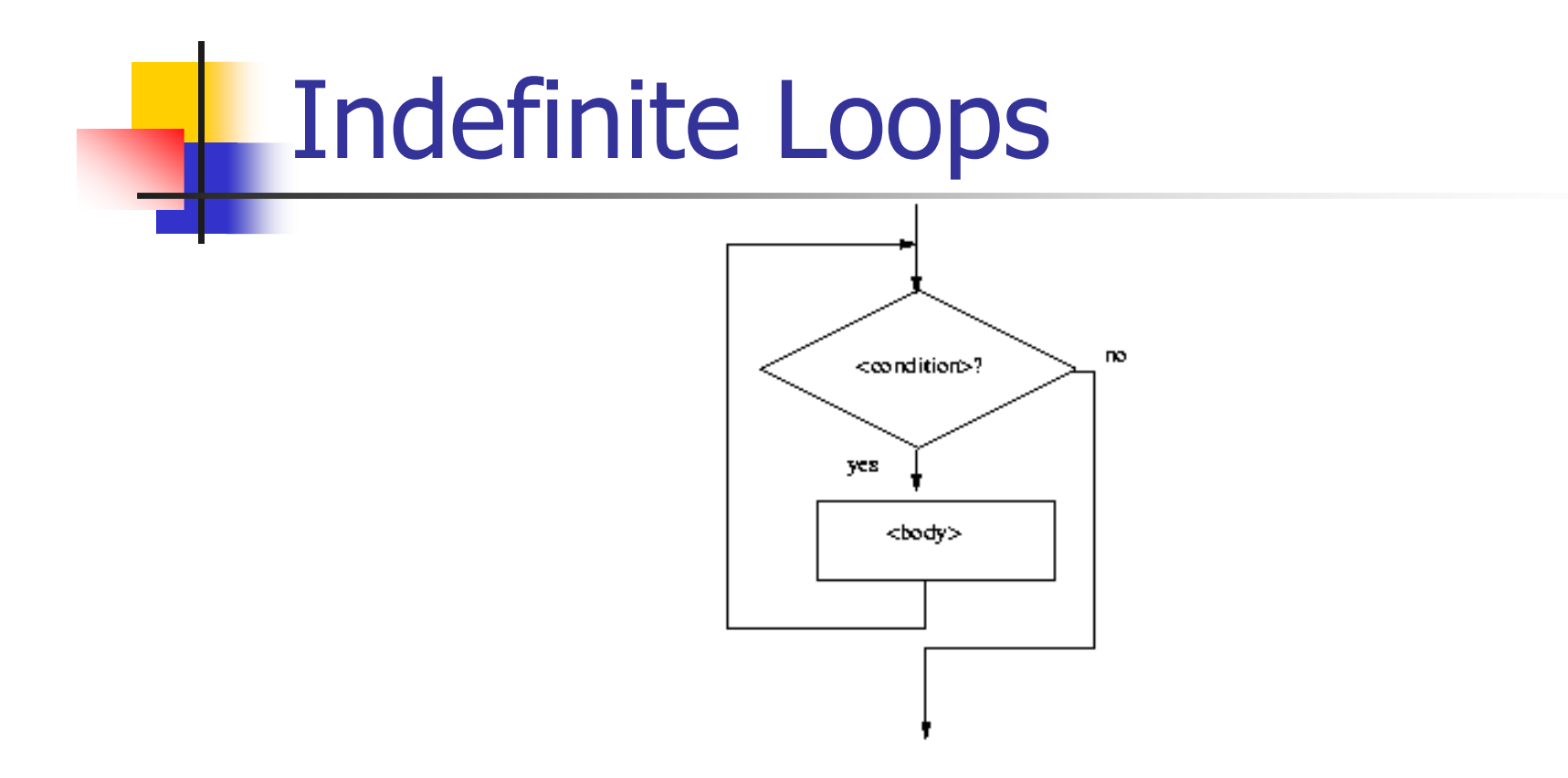

H The condition is tested at the top of the loop. This is known as a *pre-test* loop. If the condition is initially false, the loop body will not execute at all.

 $\mathbb{R}^3$ **Here's an example of a** while loop that counts from 0 to 10:

```
i = 0
while i <= 10:print(i)
i = i + 1
```
 $\mathbb{R}^n$ **The code has the same output as this** for loop: for i in range(11):

```
print(i)
```
- $\mathbb{R}^3$ The while loop requires us to manage the loop variable i by initializing it to 0 before the loop and incrementing it at the bottom of the body.
- $\mathbb{R}^3$ In the  $for$  loop this is handled automatically.

- $\mathbb{R}^3$  $\blacksquare$  The while statement is simple, but yet powerful and dangerous – they are a common source of program errors.
- $\blacksquare$  i = 0
	- while i <= 10:
		- print(i)
- $\mathbb{R}^n$ **Nomal depart with this code? Property**

- $\mathbb{R}^3$ ■ When Python gets to this loop, i is equal to 0, which is less than 10, so the body of the loop is executed, printing 0. Now control returns to the condition, and since  $\pm$  is still 0, the loop repeats, etc.
- $\mathbb{R}^3$ **This is an example of an** *infinite loop***.**

- $\mathbb{R}^3$  What should you do if you're caught in an infinite loop?
	- $\mathcal{L}_{\mathcal{A}}$ **Eirst, try pressing control-c**
	- $\mathcal{L}_{\mathcal{A}}$ **If that doesn't work, try control-alt-delete**
	- Т, If that doesn't work, push the reset button!

- H **One good use of the indefinite loop is to write** interactive loops. Interactive loops allow a user to repeat certain portions of a program on demand.
- H **Remember how we said we needed a way for** the computer to keep track of how many numbers had been entered? Let's use another accumulator, called count.

- H **At each iteration of the loop, ask the user if** there is more data to process. We need to preset it to "yes" to go through the loop the first time.
- set moredata to "yes" while moredata is "yes" get the next data itemprocess the itemask user if there is moredata

- H **Combining the interactive loop pattern with** accumulators for sum and count:
- initialize sum to 0.0 initialize count to 0 set moredata to "yes" while moredata is "yes"input a number, xadd x to sum add 1 to count ask user if there is moredataoutput sum/count

```
# average2.py
# A program to average a set of numbers
# Illustrates interactive loop with two accumulatorsdef main():
moredata = "yes"sum = 0.0
count = 0while moredata[0] == 'y':

x = eval(input("Enter a number >> "))sum = sum + xcount = count + 1
moredata = input("Do you have more numbers (yes or no)? ")print("\nThe average of the numbers is", sum / count)
```
 $\mathbb{R}^2$ Using string indexing (moredata[0]) allows us to accept "y", "yes", "yeah" to continue the loop

Enter a number  $\gg 32$ Do you have more numbers (yes or no)? yEnter a number >> 45Do you have more numbers (yes or no)? yesEnter a number >> 34Do you have more numbers (yes or no)? yupEnter a number >> 76Do you have more numbers (yes or no)? yEnter a number >> 45Do you have more numbers (yes or no)? nah

The average of the numbers is 46.4

Python Programming, 2/e 24

- $\mathbb{R}^3$ A sentinel loop continues to process data until reaching a special value that signals the end.
- $\mathbb{R}^3$ **This special value is called the sentinel.**
- **The sentinel must be distinguishable** from the data since it is not processed as part of the data.

- $\mathcal{L}$  get the first data item while item is not the sentinelprocess the itemget the next data item
- T The first item is retrieved before the loop starts. This is sometimes called the *priming* read, since it gets the process started.
- T If the first item is the sentinel, the loop terminates and no data is processed.
- T **Otherwise, the item is processed and the next** one is read.

- $\mathbb{R}^3$ **In our averaging example, assume we** are averaging test scores.
- $\mathbb{R}^n$ **Notai** We can assume that there will be no score below 0, so a negative number will be the sentinel.

```
# average3.py
```
- # A program to average a set of numbers
- # Illustrates sentinel loop using negative input as sentinel

```
def main():sum = 0.0count = 0x = eval(input("Enter a number (negative to quit) >> "))while x \ge 0:
        sum = sum + xcount = count + 1x = eval(input("Enter a number (negative to quit) >> "))print("\nThe average of the numbers is", sum / count)
```
Enter a number (negative to quit) >> 32Enter a number (negative to quit) >> 45Enter a number (negative to quit) >> 34Enter a number (negative to quit) >> 76Enter a number (negative to quit) >> 45Enter a number (negative to quit)  $>> -1$ 

The average of the numbers is 46.4

- $\mathbb{R}^3$ **This version provides the ease of use of** the interactive loop without the hassle of typing 'y' all the time.
- $\mathbb{R}^3$ **There's still a shortcoming** –– using this method we can't average a set of positive *and negative* numbers.
- $\mathbb{R}^3$ If we do this, our sentinel can no longer be a number.

- $\mathbb{R}^3$ **Ne could input all the information as** strings.
- $\mathbb{R}^n$ **Nombar 11 Valid input would be converted into** numeric form. Use a character-based sentinel.
- $\mathbb{R}^3$ ■ We could use the *empty string* ("")!

initialize sum to 0.0initialize count to 0input data item as a string, xStrwhile xStr is not emptyconvert xStr to a number, xadd x to sumadd 1 to countinput next data item as a string, xStrOutput sum / count

```
# average4.py# A program to average a set of numbers# Illustrates sentinel loop using empty string as sentineldef main():sum = 0.0count = 0xStr = input("Enter a number (<i>Enter</i>) to quit) >> "while xStr != "":x = eval(xStr)sum = sum + xcount = count + 1
xStr = input("Enter a number (<Enter> to quit) >> ")print("\nThe average of the numbers is", sum / count)
```
- Enter a number (<Enter> to quit) >> 34
- Enter a number (<Enter> to quit) >> 23
- Enter a number (<Enter> to quit) >> 0
- Enter a number (<Enter> to quit) >>  $-25$
- Enter a number (<Enter> to quit) >>  $-34.4$
- Enter a number (<Enter> to quit) >> 22.7
- Enter a number (<Enter> to quit) >>

The average of the numbers is 3.38333333333

# File Loops

- $\mathbb{R}^3$ **The biggest disadvantage of our** program at this point is that they are interactive.
- $\mathbb{R}^3$ **Number 10 appens if you make a typo on** number 43 out of 50?
- $\mathbb{R}^3$ **A better solution for large data sets is** to read the data from a file.

### File Loops

```
# average5.py# Computes the average of numbers listed in a file.def main():fileName = input("What file are the numbers in? ")
    infile = open(fileName, 'r')sum = 0.0count = 0
for line in infile.readlines():sum = sum + eval(line)count = count + 1print("\nThe average of the numbers is", sum / count)
```
# File Loops

- $\mathbb{R}^3$ **Reading** Many languages don't have a mechanism for looping through a file like this. Rather, they use a sentinel!
- We could use readline in a loop to get the next line of the file.
- $\mathbb{R}^n$ **At the end of the file, readline** returns an empty string,

### File Loops

- $\mathcal{L}_{\mathcal{A}}$  line = infile.readline()while line != "" #process lineline = infile.readline()
- $\mathbb{R}^n$ Does this code correctly handle the case where there's a blank line in the file?
- **Parties.** An empty line actually ends with the newline character, and  $\text{readline}$ includes the newline. " $\ln$ " != ""

#### File Loops

```
# average6.py
# Computes the average of numbers listed in a file.def main():
fileName = input("What file are the numbers in? ")infile = open(fileName, 'r')sum = 0.0
count = 0
line = infile.readline()while line != "":

sum = sum + eval(line)count = count + 1
line = infile.readline()
print("\nThe average of the numbers is", sum / count)
```
- $\mathbb{R}^3$ In the last chapter we saw how we could nest  $if$  statements. We can also nest loops.
- $\mathbb{R}^3$ **Suppose we change our specification to** allow any number of numbers on a line in the file (separated by commas), rather than one per line.

#### $\mathbb{R}^3$ **At the top level, we will use a file**processing loop that computes a running sum and count.

```
sum = 0.0count = 0line = infile.readline()while line != "":#update sum and count for values in lineline = infile.readline()print("\nThe average of the numbers is", sum/count)
```
- H In the next level in we need to update the sum $m$  and  $\text{count}$  in the body of the loop.
- H Since each line of the file contains one or more numbers separated by commas, we can split the string into substrings, each of which represents a number.
- <u>ra</u> **Then we need to loop through the substrings,** convert each to a number, and add it to sum.
- H **Ne also need to update count.**

- $\mathcal{L}_{\mathcal{A}}$  for xStr in line.split(","): $sum = sum + eval(xStr)$  $count = count + 1$
- $\mathbb{R}^3$  $\blacksquare$  Notice that this  $f \circ r$  statement uses  $line$ , which is also the loop control variable for the outer loop.

```
# average7.py
# Computes the average of numbers listed in a file.# Works with multiple numbers on a line.import stringdef main():
fileName = input("What file are the numbers in? ")infile = open(fileName, 'r')sum = 0.0
count = 0
line = infile.readline()while line != "":

for xStr in line.split(","):sum = sum + eval(xStr)count = count + 1
line = infile.readline()
print("\nThe average of the numbers is", sum / count)
```
- H The loop that processes the numbers in each line is indented inside of the file processing loop.
- H  $\blacksquare$  The outer while loop iterates once for each line of the file.
- H **For each iteration of the outer loop, the inner** for loop iterates as many times as there are numbers on the line.
- <u>ra</u> **Notainal Exercise** When the inner loop finishes, the next line of the file is read, and this process begins again.

- $\mathbb{R}^3$ **Designing nested loops** 
	- Т, **Design the outer loop without worrying** about what goes inside
	- $\mathcal{L}_{\mathcal{A}}$ **Design what goes inside, ignoring the** outer loop.
	- $\mathcal{L}_{\mathcal{A}}$ **Put the pieces together, preserving the** nesting.

## Computing with Booleans

- $\mathbb{R}^3$ I if and while both use Boolean expressions.
- $\mathbb{R}^3$  $\blacksquare$  Boolean expressions evaluate to  $\texttt{True}$ or False.
- **So far we've used Boolean expressions** to compare two values, e.g.(while  $x \ge 0$ )

- $\mathbb{R}^3$ **Sometimes our simple expressions do** not seem expressive enough.
- $\mathbb{R}^n$ **Suppose you need to determine** whether two points are in the same position and the state of the state  $-$  their  $x$  coordinates are equal and their  $\nu$  coordinates are equal.

```
\mathcal{A}if p1.getX() == p2.getX():

if p1.getY() == p2.getY():
# points are the sameelse:
# points are differentelse:
# points are different
```
- H **Clearly, this is an awkward way to evaluate** multiple Boolean expressions!
- H **Let's check out the three Boolean operators** and, or, and not.

- $\mathbb{R}^3$ **The Boolean operators** and **and** or are used to combine two Boolean expressions and produce a Boolean result.
- <expr> and <expr>
- $\blacksquare$  <expr> or <expr>

- H **The and of two expressions is true exactly** when both of the expressions are true.
- H **Ne can represent this in a truth table.**

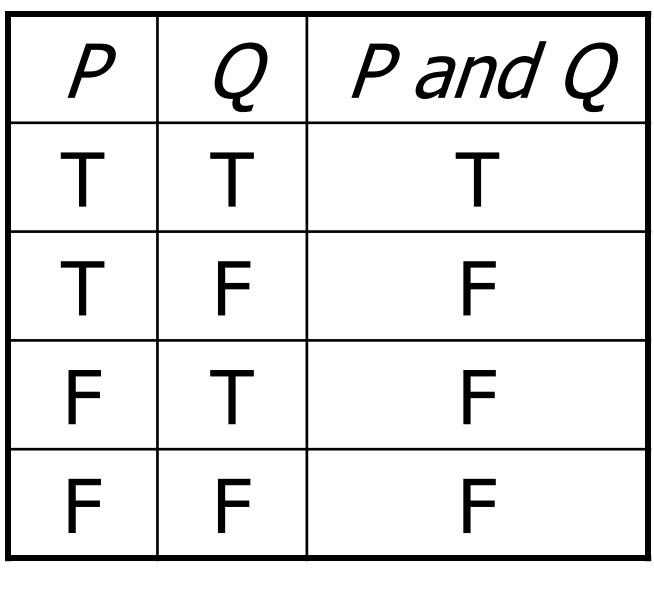

Python Programming, 2/e 51

## Boolean Expressions

- $\mathbb{R}^3$ In the truth table,  $P$  and  $Q$  represent smaller Boolean expressions.
- $\mathbb{R}^n$ **Since each expression has two possible** values, there are four possible combinations of values.
- $\mathbb{R}^n$  $\blacksquare$  The last column gives the value of  $\mathtt P$ and Q.

#### Boolean Expressions

H  $\blacksquare$  The  $\circ$  r of two expressions is true when either expression is true.

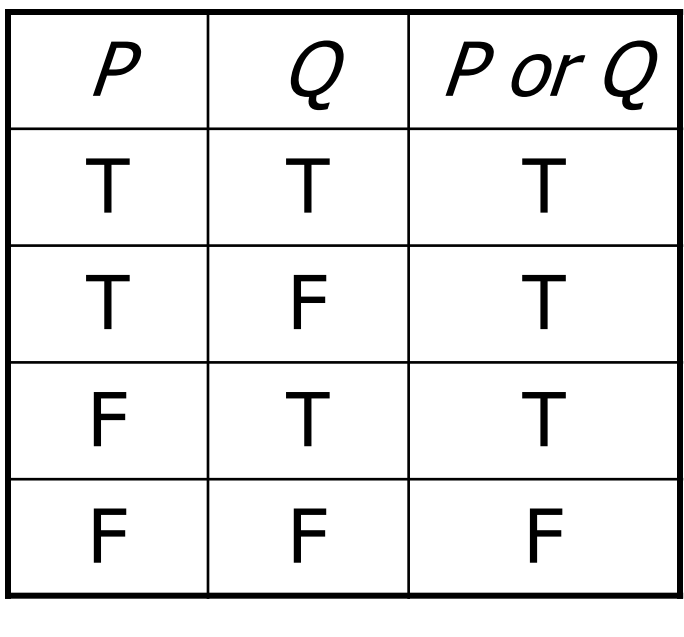

## Boolean Expressions

- $\mathbb{R}^3$  $\blacksquare$  The only time  $\circ$  is false is when both expressions are false.
- $\mathbb{R}^3$ Also, note that  $or$  is true when both expressions are true. This isn't how we normally use "or" in language.

- H  $\blacksquare$  The not operator computes the opposite of a Boolean expression.
- not is a *unary* operator, meaning it operates on a single expression.

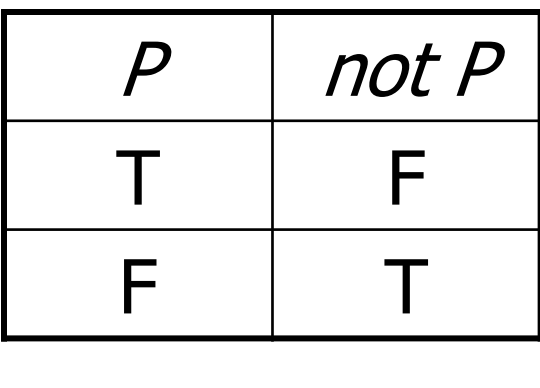

- $\mathbb{R}^3$ **Notakarta 19 and 10 Ferators together to 10 Ferators to 10 Ferators** make arbitrarily complex Boolean expressions.
- $\mathbb{R}^3$ **The interpretation of the expressions** relies on the precedence rules for the operators.

- H **Consider** a or not b and c
- H **How should this be evaluated?**
- H ■ The order of precedence, from high to low, is not, and, or.
- H **This statement is equivalent to** (a or ((not b) and c))
- H Since most people don't memorize the the Boolean precedence rules, use parentheses to prevent confusion.

- $\mathbb{R}^3$ ■ To test for the co-location of two points, we could use an and.
- $\blacksquare$  if pl.getX() == p2.getX() and p2.getY() == p1.getY(): # points are the sameelse:
	- # points are different
- $\mathbb{R}^3$ **The entire condition will be true** *only*  when both of the simpler conditions are true.

- H **Say you're writing a racquetball simulation.** The game is over as soon as either player has scored 15 points.
- <u>ra</u> **How can you represent that in a Boolean** expression?
- score $A = 15$  or score $B = 15$
- <u>ra</u> **Notable 1 Notable 1 Novem Exercise 1 Novem Exercise 1 Novem Exercise 1 Novem Exercise 1 Notable 1 Notable 1 No** the entire expression is true. If neither condition is true, the expression is false.

- $\mathbb{R}^3$ **Note want to construct a loop that** continues as long as the game is notover.
- $\mathbb{R}^3$ **Nou can do this by taking the negation** of the game-over condition as your loop condition!

```
while not(scoreA == 15 or scoreB == 15):
    #continue playing
```
- $\mathbb{R}^3$ Some racquetball players also use a shutout condition to end the game, where if one player has scored 7 points and the other person hasn't scored yet, the game is over.
- П while not(scoreA == 15 or scoreB == 15 or  $\setminus$ (scoreA == 7 and scoreB == 0) or (scoreB == 7 and scoreA == 0): #continue playing

- $\mathbb{R}^3$ **Let's look at volleyball scoring. To win,** a volleyball team needs to win by at least two points.
- $\mathbb{R}^3$ **In volleyball, a team wins at 15 points**
- $\mathbb{R}^3$ If the score is 15 – 14, play continues, just as it does for 21  $-20.$
- **a** (a >= 15 and a b >= 2) or (b >= 15 and b a >= 2)
- Г,  $(a \ge -15$  or  $b \ge -15$ ) and  $abs(a - b) \ge -2$

- $\mathbb{R}^3$ **The ability to formulate, manipulate,** and reason with Boolean expressions is an important skill.
- $\mathbb{R}^3$ **Boolean expressions obey certain** algebraic laws called *Boolean logic* or Boolean algebra.

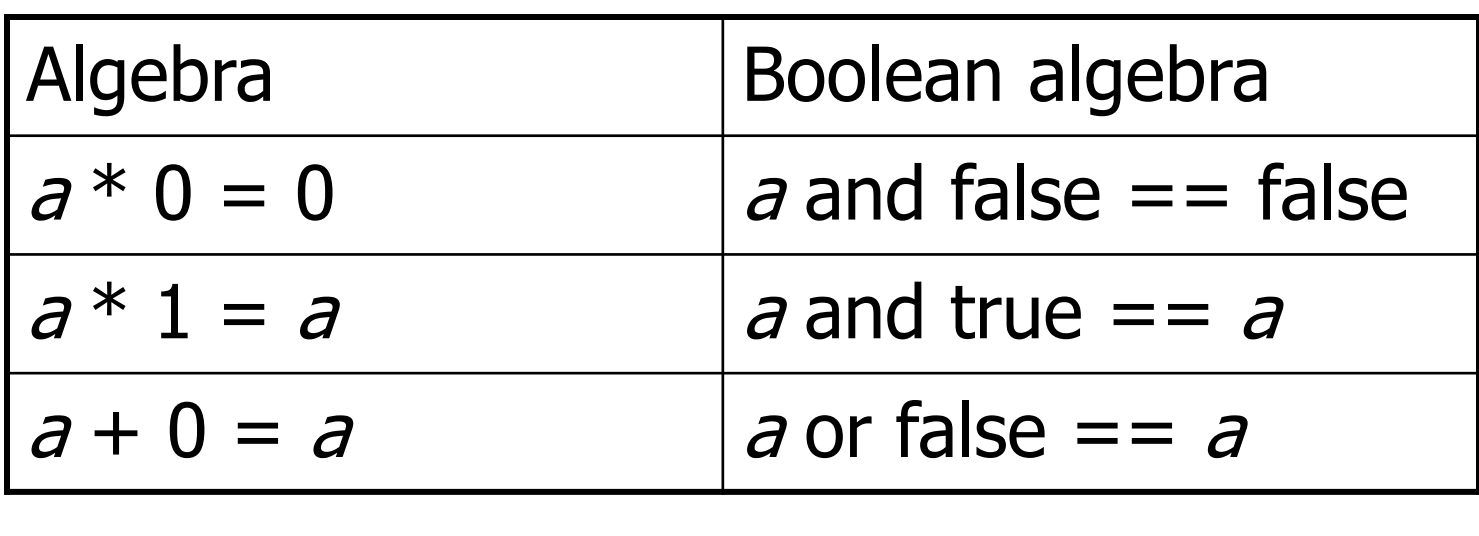

- **n** and has properties similar to multiplication
- $\bullet$  or has properties similar to addition
- 0 and 1 correspond to false and true, respectively.

- $\blacksquare$  Anything  $\circ$ red with true is true: a or true == true
- **Both** and and or distribute:
	- a or (b and c)  $==$  (a or b) and (a or c) a and (b or c) == (a and b) or (a and c)
- $\mathbb{R}^3$ **Double negatives cancel out:**

 $not(not a) == a$ 

#### $\mathbb{R}^3$ **DeMorgan's laws:**

not(a or b) == (not a) and (not b) not(a and b) == (not a) or (not b)

- H **Nectual University Contains 10 Simplify our** Boolean expressions.
- while not(score $A == 15$  or score $B == 15$ ): #continue playing
- <u>ra</u> **This is saying something like "While it is not** the case that player A has 15 or player B has 15, continue playing."
- H **Applying DeMorgan's law:** while (not scoreA ==  $15$ ) and (not scoreB ==  $15$ ): #continue playing

#### $\mathbb{R}^3$ **This becomes:**

while scoreA  $!= 15$  and scoreB  $!= 15$ # continue playing

 $\mathbb{R}^3$ ■ Isn't this easier to understand? "While player A has not reached 15 and player B has not reached 15, continue playing."

- H **Sometimes it's easier to figure out when a** loop should stop, rather than when the loop should continue.
- <u>ra</u> **In this case, write the loop termination** condition and put a not in front of it. After a couple applications of DeMorgan's law you are ready to go with a simpler but equivalent expression.

#### Other Common Structures

- $\mathbb{R}^3$ The if and while can be used to express every conceivable algorithm.
- $\mathbb{R}^n$ **For certain problems, an alternative** structure can be convenient.

#### Post-Test Loop

- $\mathbb{R}^3$ Say we want to write a program that is supposed to get a nonnegative number from the user.
- $\mathbb{R}^3$ If the user types an incorrect input, the program asks for another value.
- $\mathbb{R}^n$ **This process continues until a valid** value has been entered.
- **This process is** *input validation*.

#### Post-Test Loop

 $\mathcal{L}_{\mathcal{A}}$ repeat

> get a number from the useruntil number is >= 0

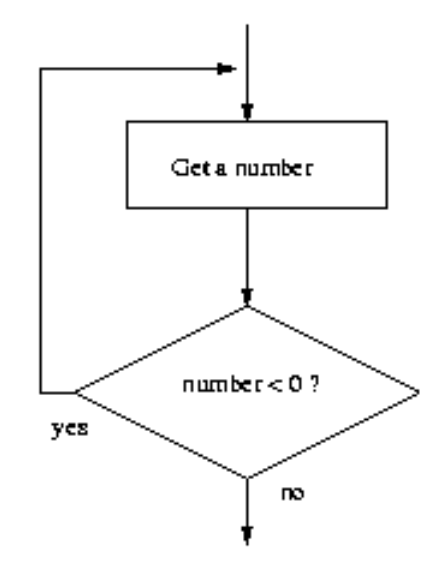

Python Programming, 2/e 71

#### Post-Test Loop

- $\mathbb{R}^3$ **Notainally Mean test comes after the When the condition test comes after the** body of the loop it's called a *post-test* loop.
- $\mathbb{R}^3$ A post-test loop always executes the body of the code at least once.
- $\mathbb{R}^n$ **Python doesn't have a built-in** statement to do this, but we can do it with a slightly modified  $\texttt{while}$  loop.
- $\mathbb{R}^3$ ■ We seed the loop condition so we're guaranteed to execute the loop once.
- number  $= -1$

while number < 0:

number = eval(input("Enter a positive number: "))

By setting number to  $-1$ , we force the loop body to execute at least once.

- $\mathbb{R}^3$ Some programmers prefer to simulate a post-test loop by using the Python break **statement.**
- **Executing break causes Python to** immediately exit the enclosing loop.
- **P** break is sometimes used to exit what looks like an infinite loop.

 $\mathbb{R}^3$ **The same algorithm implemented with** a break:

while True:

 number = eval(input("Enter a positive number: "))if  $x \ge 0$ : break # Exit loop if number is valid

 $\mathbb{R}^3$ **A** while loop continues as long as the expression evaluates to true. Since True always evaluates to true, it looks like an infinite loop!

- $\mathbb{R}^3$ **Notainally When the value of x is nonnegative, the** break statement executes, which terminates the loop.
- If the body of an  $if$  is only one line long, you can place it right after the : !
- $\mathbb{R}^3$ **Nouldn't it be nice if the program gave** a warning when the input was invalid?

#### $\mathbb{R}^3$ **In the while loop version, this is** awkward:

number  $= -1$  while number < 0: number = eval(input("Enter a positive number: "))if number < 0:print("The number you entered was not positive")

#### $\mathbb{R}^n$ **N**e're doing the validity check in two places!

#### $\mathbb{R}^3$ **Adding the warning to the break** version only adds an else statement:<br>while True:

```
while True:
```
 number = eval(input("Enter a positive number: "))if  $x \ge 0$ :

break # Exit loop if number is valid

else:

print("The number you entered was not positive.")

# Loop and a Half

#### $\mathbb{R}^3$ **Stylistically, some programmers prefer** the following approach:

while True:

 number = eval(input("Enter a positive number: "))if  $x \ge 0$ : break # Loop exit print("The number you entered was not positive")

 $\mathbb{R}^3$ **Here the loop exit is in the middle of** the loop body. This is what we mean by a loop and a half.

# Loop and a Half

- $\mathbb{R}^3$ **The loop and a half is an elegant way to** avoid the priming read in a sentinel loop.
- $\mathbb{R}^2$ while True:

 get next data item if the item is the sentinel: breakprocess the item

 $\mathbb{R}^n$ **This method is faithful to the idea of** the sentinel loop, the sentinel value is not processed!

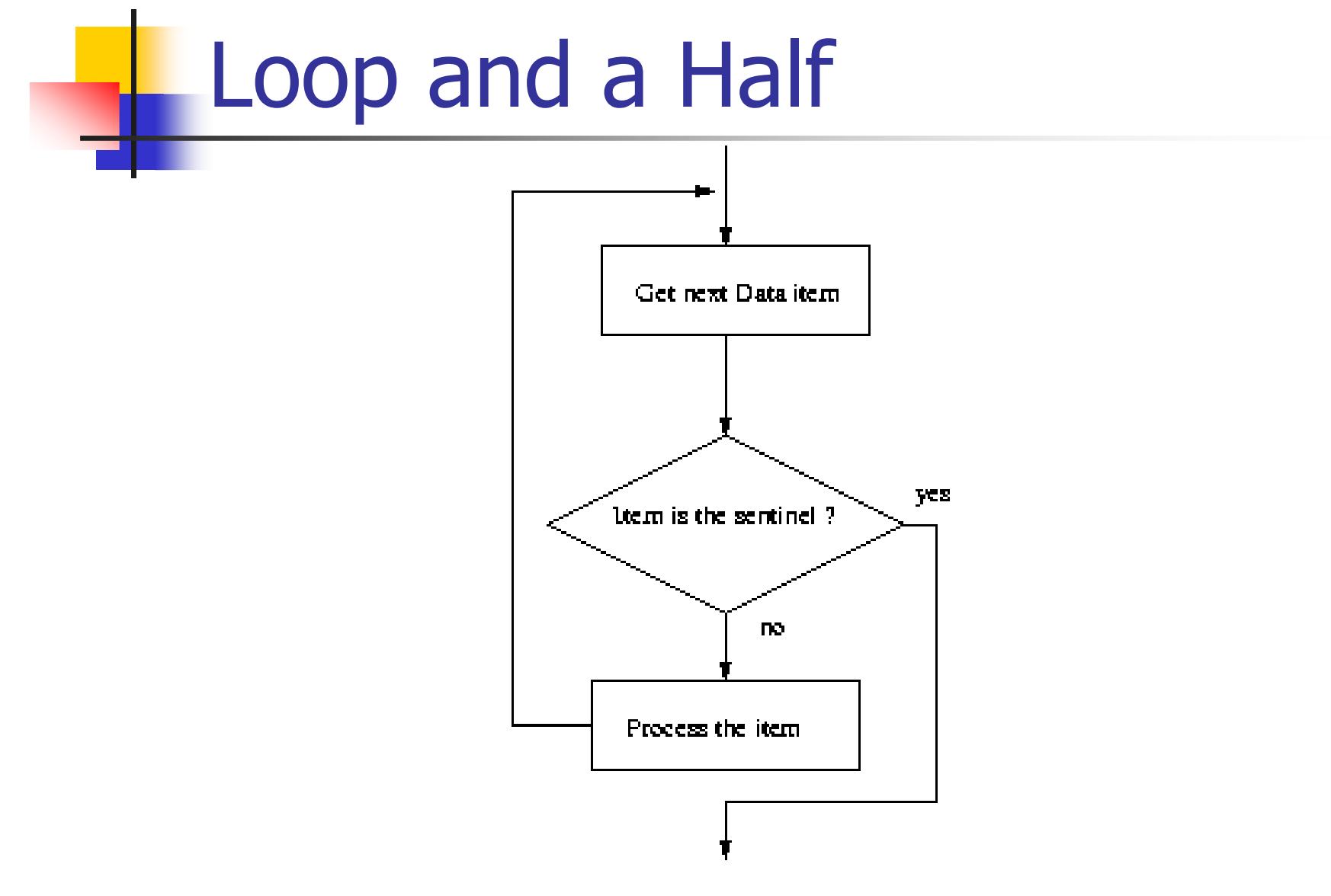

# Loop and a Half

- $\mathbb{R}^3$ **To use or not use** break. That is the question!
- $\mathbb{R}^n$ **The use of break is mostly a matter of** style and taste.
- **Avoid using break often within loops,** because the logic of a loop is hard to follow when there are multiple exits.

- $\mathbb{R}^3$ **Boolean expressions can be used as** control structures themselves.
- $\mathbb{R}^n$ **Suppose you're writing a program that** keeps going as long as the user enters a response that starts with 'y' (like our interactive loop).
- $\mathbb{R}^n$ **One way you could do it:** while response[0] == "y" or response[0] == "Y":

- H Be careful! You can't take shortcuts: while response[0]  $== "v"$  or "Y":
- <u>ra</u> ■ Why doesn't this work?
- <u>ra</u> Python has a bool type that internally uses 1 and 0 to represent  $True$  and  $False$ , respectively.
- H **The Python condition operators, like**  $==$ **,** always evaluate to a value of type  $\text{bool}$ .

 $\mathbb{R}^3$ **However, Python will let you evaluate** any built-in data type as a Boolean. For numbers (int, float, and long ints), zero is considered  $False$ , anything else is considered True.

```
\gg bool(0)
False
>>> bool(1)True
>>> bool(32)True
>>> bool("Hello")True
>>> bool("")False
>>> bool([1,2,3])True
>>> bool([])False
```
- $\mathbb{R}^3$ **An empty sequence is interpreted as** False while any non-empty sequence is taken to mean True.
- $\mathbb{R}^3$ **The Boolean operators have operational** definitions that make them useful for other purposes.

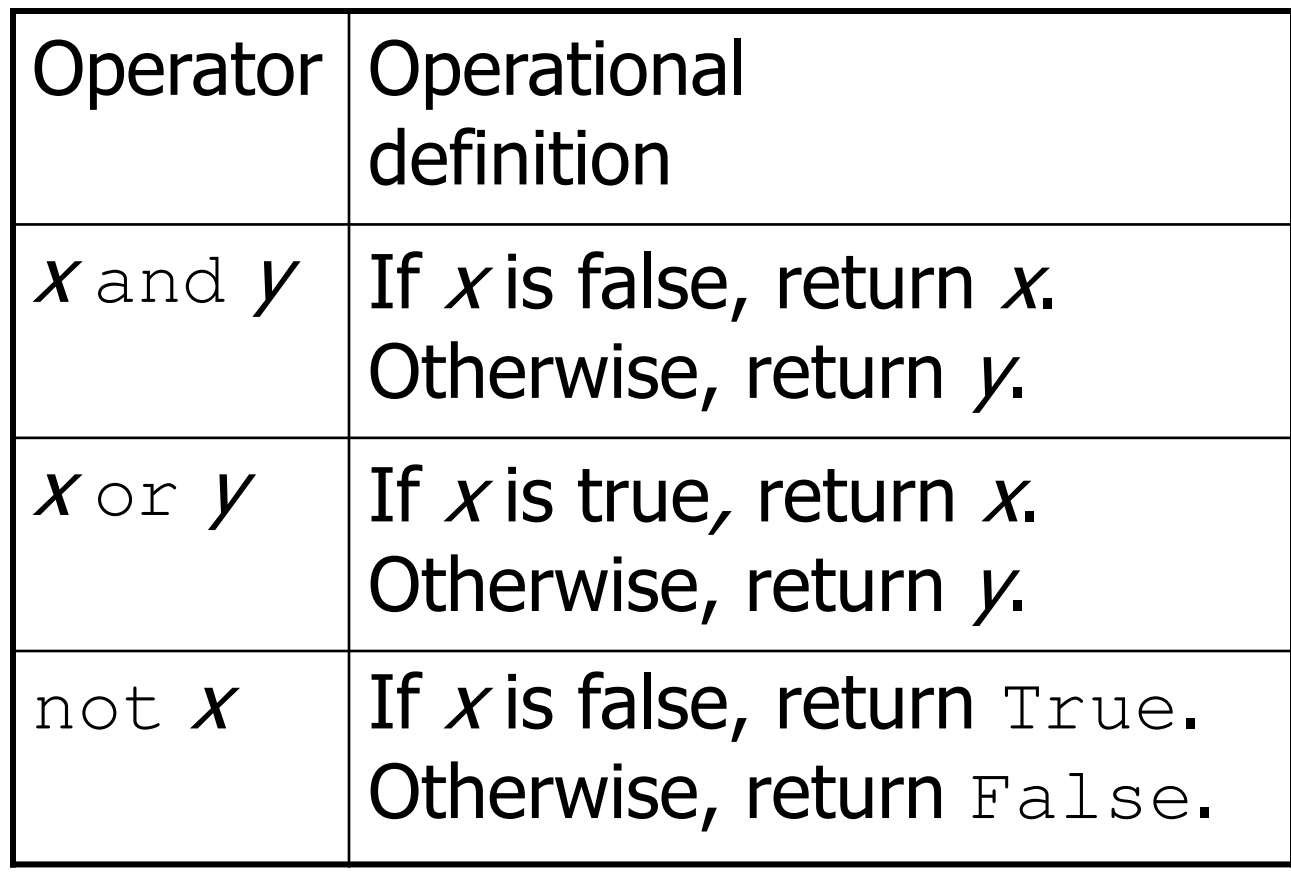

- **Consider**  $x$  and  $y$ . In order for this to be true, both  $x$  and  $y$  must be true.
- As soon as one of them is found to be false, we know the expression as a whole is false and we don't need to finish evaluating the expression.
- $\mathbb{R}^3$ So, if  $x$  is false, Python should return a false result, namely  $x$ .

- $\mathbb{R}^3$ If  $x$  is true, then whether the expression as a whole is true or false depends on  $\bm{\mathsf{\mu}}$
- $\mathbb{R}^3$ By returning  $y$ , if  $y$  is true, then true is returned. If  $\gamma$  is false, then false is returned.

- $\mathbb{R}^3$ **These definitions show that Python's** Booleans are *short-circuit* operators, meaning that a true or false is returned as soon as the result is known.
- $\mathbb{R}^3$ In an and where the first expression is false and in an  $\circ r$ , where the first expression is true, Python will not evaluate the second expression.

- a.  $response[0] == "y" or "Y"$
- H **The Boolean operator is combining two** operations.
- H **Here's an equivalent expression:**  $(response[0] == "y") or ("Y")$
- H By the operational description of  $\circ$ r, this expression returns either True, if response[0] equals "y", or "Y", both of which are interpreted by Python as true.

- $\mathbb{R}^3$ **Sometimes we write programs that** prompt for information but offer a default value obtained by simply pressing <Enter>
- $\mathbb{R}^3$ **Since the string used by ans can be** treated as a Boolean, the code can be further simplified.

- $\mathcal{L}_{\mathcal{A}}$  ans = input("What flavor fo you want [vanilla]: ")if ans: flavor = anselse:flavor = "vanilla"
- $\mathbb{R}^3$ If the user just hits  $\langle$ Enter>, ans will be an empty string, which Python interprets as false.

- $\mathbb{R}^3$ **Ne can code this even more succinctly!** ans = input("What flavor fo you want [vanilla]: ") flavor = ans or "vanilla"
- $\mathbb{R}^n$ **Remember, any non-empty answer is** interpreted as True.
- **This exercise could be boiled down into** one line!

```

flavor = input("What flavor do you want[vanilla]:" ) or "vanilla"
```
 $\mathbb{R}^3$ **Again, if you understand this method,** feel free to utilize it. Just make sure that if your code is tricky, that it's well documented!